# caritascampus

Weitere Informationen und Online-Anmeldung unter www.caritascampus.de

# **Web-Seminar: Optimales Zeitmanagement und bessere Selbstorganisation mit Outlook**

## Mehr Überblick, mehr Produktivität, mehr Zeit fürs **Wichtige**

Lernen Sie, Ihren gesamten Büroalltag effektiver abzuwickeln und Ihr Zeitmanagement zu optimieren. Werden Sie zum Organisationstalent mit Outlook als Dreh- und Angelpunkt.

Erfahren Sie, wie Sie und Ihr Team die Arbeits- und Ablagestruktur mit Hilfe des Programms verbessern können. Erkennen Sie Ihre Mails nicht als Belastung, sondern als willkommenes Arbeitsmittel. Outlook – entdecken Sie die Möglichkeiten!

## **Inhalte:**

- Kalender im Team nutzen
- Besprechungsanfragen erstellen, bearbeiten und entgegennehmen
- Aufgaben für sich erstellen und an andere delegieren
- Farben, Kategorien und Ansichten sinnvoll nutzen
- Effektive Kombination der verschiedenen Outlook-Module
- Rechtevergabe und Zugriff auf andere Kalender, Adressen und Mailordner
- Nachverfolgung ein einfaches, aber effektives Werkzeug
- Ordnung in die Mailflut bringen
- Welches Ablagesystem ist für Sie das Beste?
- Tipps und Tricks für effektives Arbeiten mit Outlook
- Wichtige Zeitsparer-Features in Outlook wie Quickstepps oder **Schnellbausteine**
- Individuelle Fragestellungen

Outlook-Grundkenntnisse sind Voraussetzung für diesen Kurs. Wir schulen in der Outlook-Version 365. Anwender\_innen mit einer anderen Outlook-Version sind herzlich willkommen, müssen jedoch mit leichten Abweichungen rechnen.

## **Nummer**

25024-006

**Datum**

26.02.2024

### **Zeit**

09:00 - 16:00 Uhr

**Ort**

Web-Seminar mit Zoom

#### **Zielgruppen**

Mitarbeitende katholischer Einrichtungen und alle Interessierten

## **Referent/in**

**Marlis Körner** Pädagogin IT-Trainerin

**Teilnehmende (max.)**

## 12

**Reduzierter Preis für Mitgliedsorganisationen**

140.00 €

**Normaler Preis für Externe**

168.00 €

**Bildungspunkte (ECTS)**

#### 0.60

**Pflegepunkte (RbP)**

8.00

## **Hinweis**

Bitte geben Sie bei der Anmeldung die von Ihnen genutzte Outlook-Version an.

## **Ansprechpartner/in**

Christine Tameling

**Unterrichtsstunden**

8

#### **Material**

Seminarunterlagen sind im Preis enthalten.

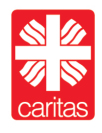